How To Install Flash Player For [Chrome](http://getdocs.westpecos.com/to.php?q=How To Install Flash Player For Chrome In Ubuntu) In Ubuntu >[>>>CLICK](http://getdocs.westpecos.com/to.php?q=How To Install Flash Player For Chrome In Ubuntu) HERE<<<

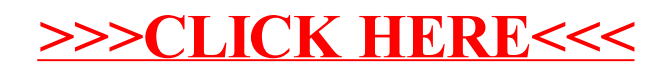